# **metaTagger**

## **Description**

metaTagger will allow you to create metadata tags and store values in "Private Data". Private Data is a list of tag/value pairs of private script data to be stored in the internal job ticket.

## **Compatibility**

Switch 13 update 1 and higher.

#### **Connections**

This app allows a single input and unlimited outgoing connections. There are no properties for the outgoing connection.

## **Properties detailed info**

The following screenshot shows a simple example flow along with the Switch Properties pane for the metaTagger App

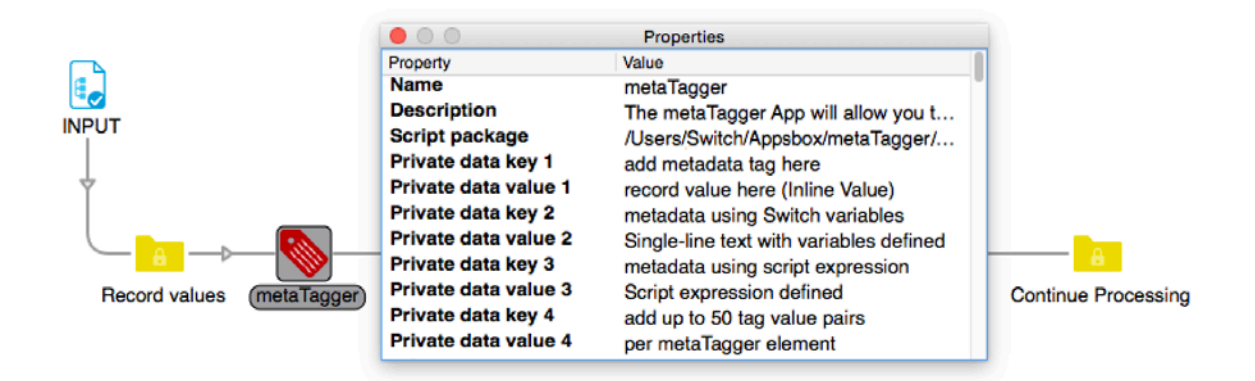

## **Flow element properties**

• Private data key

Enter the name of the private key here.

This name should be unique within your Switch flow. Any value written to an existing Private data key will overwrite the previously stored value. You can enter a name for the key using inline value, single line text with variables or a script expression. (The script expression is only available if you have licensed the scripting module).

• Private data value

This is the value to be kept in the Private data key. You can enter a value using inline value, single line text with variables or a script expression. (The script expression is only available if you have licensed the scripting module).

#### **Example:**

You want to save the value "hello world" into a key named "my key name".

In the "Private data key 1 enter "my key name" (without the quotes). In the "Private data value 1 enter "hello world" (without the quotes).

To retrieve the value later in the flow: Use the Switch variable [Job.PrivateData:Key="my key name"]

data with that tag was set for the job.

All values are stored as text. If you need to retrieve the value as a number remember to use the Switch Calculate Variable when retrieving the value.

This configurator sets the value of the private data with the specified tag (key) to the specified string(value). This supports light-weight persistent job information.

You can also retrieve the keys and values in a script expression using these functions: getPrivateData ( tag : String ) : String Returns the value of the private data with the specified tag, or the empty string if no private

getPrivateDataTags( ) : String[ ]

Returns a list of all tags for which non-empty private data was set for the job.